# **AutoCAD Activation For PC [Latest] 2022**

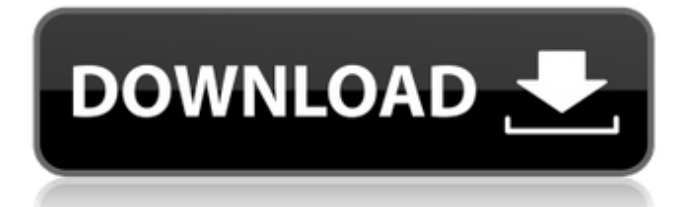

#### **AutoCAD**

In 1990, AutoCAD was released for the Macintosh in addition to personal computers running Microsoft Windows. Initially, the Macintosh version of AutoCAD did not have the same scope as the Windows version and lacked key features. AutoCAD was originally licensed to other companies, like AutoCAD 2000 and AutoCAD 2006, which were then sold as enterprise software to OEMs. AutoCAD is primarily used in architecture, civil engineering, engineering, industrial design, mechanical design, and multimedia. AutoCAD is also available for personal use. In 2007, AutoCAD LT, a smaller version of AutoCAD, was introduced. It runs on Windows XP SP2 or later, Mac OS X 10.5 or later, and Linux. AutoCAD LT is often used for desktop drafting, including basic 2D drafting and 3D modeling. AutoCAD 2016 is the current version. This edition is released yearly in June. History AutoCAD debuted in December 1982 with a desktop version called AutoCAD R13, introduced for the Apple II and Commodore 64. In 1990, AutoCAD was introduced for the Macintosh. With the introduction of the AutoCAD 2000 line of products in the mid-1990s, it introduced 3D capabilities and increased the number of users, including the general public. AutoCAD 2001 introduced a new name, change in interface, and increased the number of users. This product was a redesign of AutoCAD 2000. AutoCAD 2001 had improved performance and increased ease of use. The AutoCAD 2000 line of products was released for Windows only. AutoCAD 2001 was available for both Windows and Macintosh. AutoCAD 2002 introduced a major change in the company's business model and introduced a more integrated product line. The company announced in September 2001 that it would switch to an OEM (original equipment manufacturer) model, where AutoCAD and related products would be licensed and sold through OEMs rather than directly to users. In 2003, the first version of AutoCAD for Windows was released for the first time, with AutoCAD 2004 for the Macintosh. AutoCAD 2005 was released for both Windows and Macintosh, and AutoCAD 2006 for Windows was released in January 2006. AutoCAD 2007 was released in June 2006 for Windows and the Macintosh and was called AutoCAD LT for the Macintosh and Windows.

### **AutoCAD Serial Number Full Torrent**

Interoperability AutoCAD files can be read and written by several programs: Autodesk File Exchange can read and write DWG files. MapInfo reads and writes.map files. MapInfo Professional can import.map and export.map files. MapSource reads and writes.map files. MapSource works with AutoCAD to read and write.map files. MapSource, mapping software, is a tool for creating maps for CAD files. QGIS is a free and open-source desktop GIS. It can read and write.dwg,.dxf, and.pdf files. QGIS can read and write.map files. Quantum GIS is a free and opensource desktop GIS. It can read and write.dwg,.dxf,.pdf, and.map files. Quantum GIS can read and write.map files. Pro Plan Maker can import and export CAD files. AutoCAD can read and write drawing files such

as.dwg,.dxf,.pdf,.iges,.cad,.cab,.mdb,.plv,.prj,.shp,.shx,.txb and.map. Importing Adobe Illustrator can read and write.dwg and.dxf files and can import.pdf,.ps, and.eps files. Autodesk Inventor can import.dwg and.dxf files. Autodesk Revit can import.dwg and.dxf files. AutoCAD can import.dwg and.dxf files. DreamWorks Animator can import.dwg and.dxf files. Image-Line CAD can import.dwg,.dxf,.pdf, and.iges files. Microstation can import.dwg,.dxf,.pdf, and.igs files. Microsoft Excel can import.dwg,.dxf,.pdf, and.iges files. Microsoft Project can import.dwg,.dxf,.pdf, and.iges files. SolidWorks can import.dwg and.dxf files. Synchronous Placement Prototypes can import.dwg and.dxf files. Vectorworks can import.dwg and af5dca3d97

## **AutoCAD For PC**

Then download the New PEN using the Keygen. Open the Autodesk Autocad Program and then browse for the new PEN Then go to tools>>merge>>new merge Fill the grid as shown below Then merge the shape as shown below Then the curves will be automatically generated for you as shown below. I hope you will like it. The next picture is about Danish Wills. This program is a simple to use and easy to understand will preparation software. The picture below shows the preview of our program. Start your will preparation now. Our website will guide you through the process of making your own will, step by step. We even have a telephone number to call you back, if you need help. You need the following information to complete your will. These must be given us by the client in a legible way; make sure you get it right before the process. \* Name of the deceased, age, occupation, address, telephone number, the names of any spouse and/or children and their address, the date of birth of the deceased, and the names of his/her parents, name of spouse and children if any, and their address. \* A clear signature. \* The amount of the deceased's assets. \* Information about beneficiaries: names, addresses and relationship to the deceased. \* Amount of gifts to charity or to relatives, including the total value of the gift.Q: Nested Button (or link) in Qt4 Hi there, I'm using Qt and trying to make a nested button or link in my GUI. I was wondering if there is any simple way to achieve this. I was thinking about using a QPushButton, but this button is "nested" inside the QLabel. I mean that it lies on top of the text "something". What I want to do is to add this button to a QHBoxLayout and then the text should show the "something" and the button should show "something else". A: You can put any widget into any layout. You just have to set the correct parent, and the rest should work out for itself. See Purinergic signaling in inflammation and the immune response. The purinergic signaling system has

### **What's New in the?**

Interactive 2D paper design tool: Use the Interactive 2D Paper Design tool to enter paper-driven designs as 2D shapes on your layout. No separate CAD software is required. (video: 4:48 min.) 2D Drawing Sets: Create and maintain 2D drawings for your projects. Generate set symbols from existing drawings or 2D geometry on screen, and create subsymbols of those symbols. Make every 2D drawing object be a 2D drawing set. (video: 1:42 min.) Layers and Manage: Create, move, edit, and delete layers, and associate them to drawing objects to control which views they appear in. Designate an object as a background layer for an entire drawing set. (video: 1:53 min.) Live Link: Make changes in one drawing directly appear in another drawing. Using the Live Link feature, users can update a drawing directly in a layout or web browser, without the need to export the drawing or publish a web server. (video: 2:30 min.) 3D Modeling: Build 3D models from 2D drawings using 3D preview and model-based

collaboration. It is now easier to share and collaborate on 3D models of complex objects. (video: 3:22 min.) You may have seen some of the features in AutoCAD 2023 mentioned in news articles. Here are more detailed technical explanations: AutoCAD 2D and 3D paper Rapid feedback. Our interactive paper tool can send feedback to you directly from paper or a PDF. Import paper feedback and update your drawings automatically, without additional drawing steps. The paper tool can send feedback to you directly from paper or a PDF. Import paper feedback and update your drawings automatically, without additional drawing steps. Paper documents as 2D drawings. You can import paper documents as 2D drawings on a layout. Draw 2D shapes on paper with the Interactive 2D Paper tool. You can import paper documents as 2D drawings on a layout. Draw 2D shapes on paper with the Interactive 2D Paper tool. Insert pages. Import paper feedback into your drawings directly. Generate feedback on specific pages of a paper document. Use the same imported page to generate more feedback. Import paper feedback into your drawings directly. Generate feedback on specific pages of a paper document. Use the same imported page to generate more feedback

## **System Requirements For AutoCAD:**

NVIDIA® GeForce® GTX 1080/1080 Ti NVIDIA® TITAN X NVIDIA® TITAN Xp NVIDIA® GeForce® GTX 1070/1070 Ti NVIDIA® GeForce® GTX 1060 Intel® Core™ i5-6500 Intel® Core™ i5-8400 AMD Ryzen™ 7 1700 NVIDIA® TITAN X

<https://www.dominionphone.com/wp-content/uploads/2022/08/ulrigny.pdf> <https://hashtagiexist.com/wp-content/uploads/2022/08/charjan.pdf> <https://indir.fun/wp-content/uploads/rashjaci.pdf> <http://orbeeari.com/?p=79577> [https://bromedistrict.com/autocad-crack-serial-number-full-torrent](https://bromedistrict.com/autocad-crack-serial-number-full-torrent-updated-2022/)[updated-2022/](https://bromedistrict.com/autocad-crack-serial-number-full-torrent-updated-2022/) [https://foncab.org/wp](https://foncab.org/wp-content/uploads/2022/08/AutoCAD__Crack_3264bit-1.pdf)[content/uploads/2022/08/AutoCAD\\_\\_Crack\\_3264bit-1.pdf](https://foncab.org/wp-content/uploads/2022/08/AutoCAD__Crack_3264bit-1.pdf) [http://www.cocinarconmilagros.com/wp](http://www.cocinarconmilagros.com/wp-content/uploads/2022/08/geoder.pdf)[content/uploads/2022/08/geoder.pdf](http://www.cocinarconmilagros.com/wp-content/uploads/2022/08/geoder.pdf) <https://susanpalmerwood.com/autocad-free-2022-new/> https://homeoenergy.com/wp-content/uploads/2022/08/AutoCAD\_With\_Regi [stration\\_Code\\_Free\\_MacWin.pdf](https://homeoenergy.com/wp-content/uploads/2022/08/AutoCAD__With_Registration_Code_Free_MacWin.pdf) <https://www.techclipse.com/autocad-23-1-full-product-key/> [https://believewedding.com/2022/08/10/autocad-2021-24-0-crack-activation](https://believewedding.com/2022/08/10/autocad-2021-24-0-crack-activation-code-with-keygen-free-download-for-windows-129311/)[code-with-keygen-free-download-for-windows-129311/](https://believewedding.com/2022/08/10/autocad-2021-24-0-crack-activation-code-with-keygen-free-download-for-windows-129311/) <http://moonreaderman.com/autocad-21/> [http://hudginsenterprises.com/autocad-20-1-crack-keygen-free-download](http://hudginsenterprises.com/autocad-20-1-crack-keygen-free-download-mac-win-latest-2022/)[mac-win-latest-2022/](http://hudginsenterprises.com/autocad-20-1-crack-keygen-free-download-mac-win-latest-2022/) [https://speakerauthorblueprint.com/wp](https://speakerauthorblueprint.com/wp-content/uploads/2022/08/AutoCAD-77.pdf)[content/uploads/2022/08/AutoCAD-77.pdf](https://speakerauthorblueprint.com/wp-content/uploads/2022/08/AutoCAD-77.pdf) <https://pesasamerica.org/blog/index.php?entryid=8821>